# Politechnika Krakowska im. Tadeusza Kościuszki

# Karta przedmiotu

obowiązuje studentów rozpoczynających studia w roku akademickim 2023/2024

Wydział Informatyki i Telekomunikacji

Kierunek studiów: Informatyka Profil: Ogólnoakademicki

Forma sudiów: stacjonarne **Kod kierunku: I** 

Stopień studiów: I

Specjalności: Brak specjalności

## 1 Informacje o przedmiocie

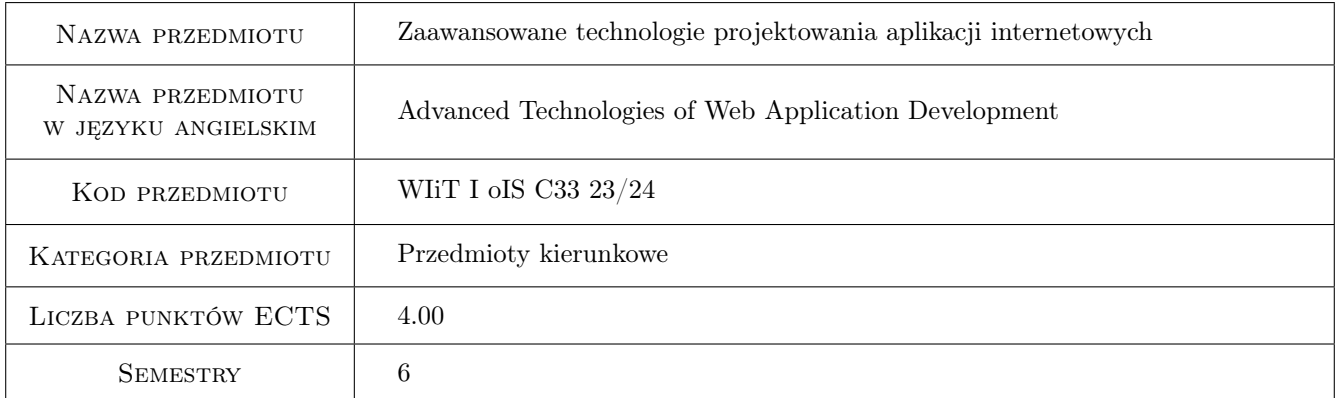

## 2 Rodzaj zajęć, liczba godzin w planie studiów

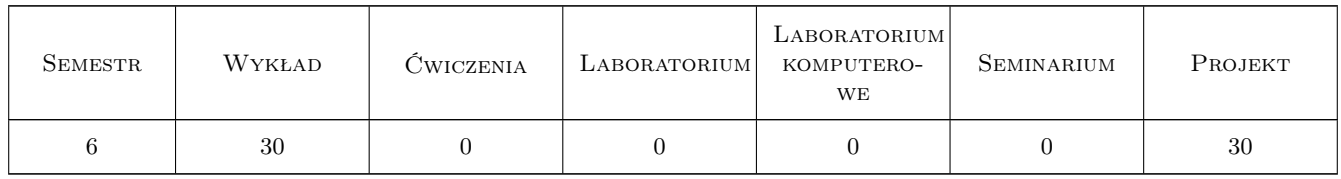

## 3 Cele przedmiotu

Cel 1 Zapoznanie się z zaawansowanymi technologiami tworzenia aplikacji internetowych.

- Cel 2 Zapoznanie się z zasadami projektowania i implementacji nowoczesnych aplikacji webowych w oparciu o różne frameworki i wzorce projektowe.
- Cel 3 Zrozumienie współczesnych problemów związanych z tworzeniem rozbudowanych aplikacji internetowych.

## 4 Wymagania wstępne w zakresie wiedzy, umiejętności i innych **KOMPETENCJI**

- 1 Podstawowa wiedza z zakresu projektowania aplikacji internetowych i języków programowania używanych do ich budowy.
- 2 Umiejętność programowania obiektowego w jednym z dwóch języków: PHP lub Java.
- 3 Podstawowa wiedza z zakresu sieci komputerowych i baz danych.

## 5 Efekty kształcenia

- EK1 Wiedza Zna i rozumie podstawowe metody, techniki i narzędzia pozwalające budować złożone aplikacje internetowe.
- EK2 Wiedza Posiada zaawansowaną wiedzę na temat wyboru optymalnego frameworka do budowy aplikacji webowej o konkretnej charakterystyce.
- EK3 Umiejętności Potrafi przeprowadzić szczegółową analizę wdrożeniową w celu wyboru odpowiedniej technologii dla podanego problemu.
- EK4 Umiejętności Potrafi utworzyć w pełni działającą aplikację webową w oparciu o wybrany framework.
- EK5 Kompetencje społeczne Umie pracować indywidualnie oraz przekazywać uzyskane rezultaty pracy w zrozumiały sposób, wykorzystując przy tym narzędzia informatyczne do zdalnego kontaktu z nauczycielem.

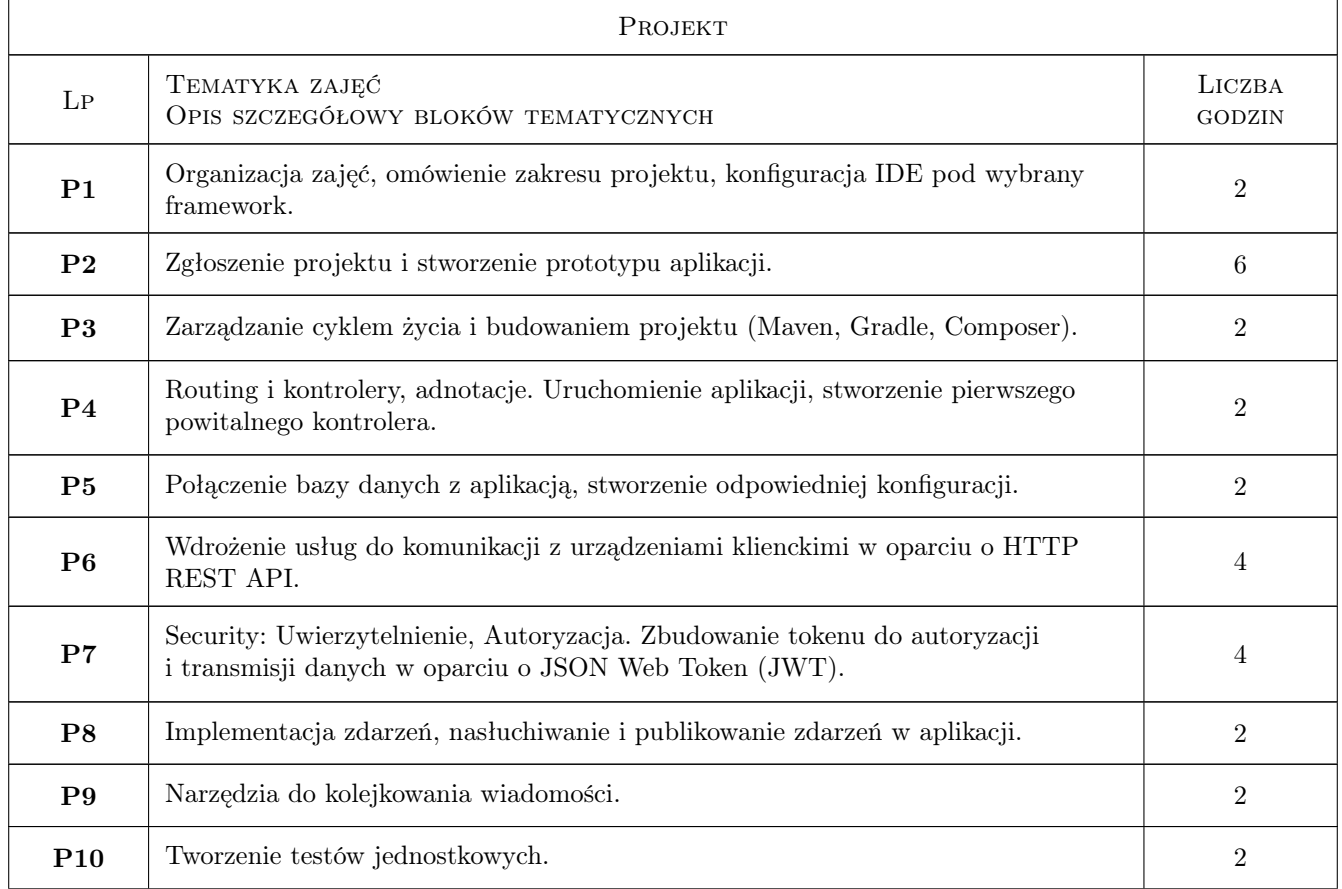

## 6 Treści programowe

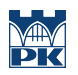

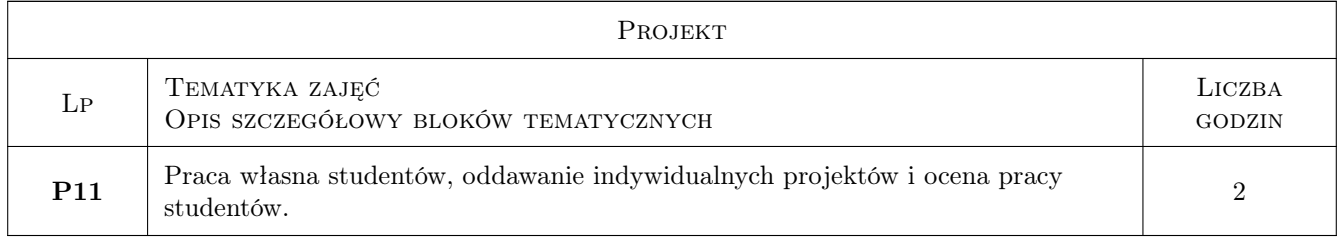

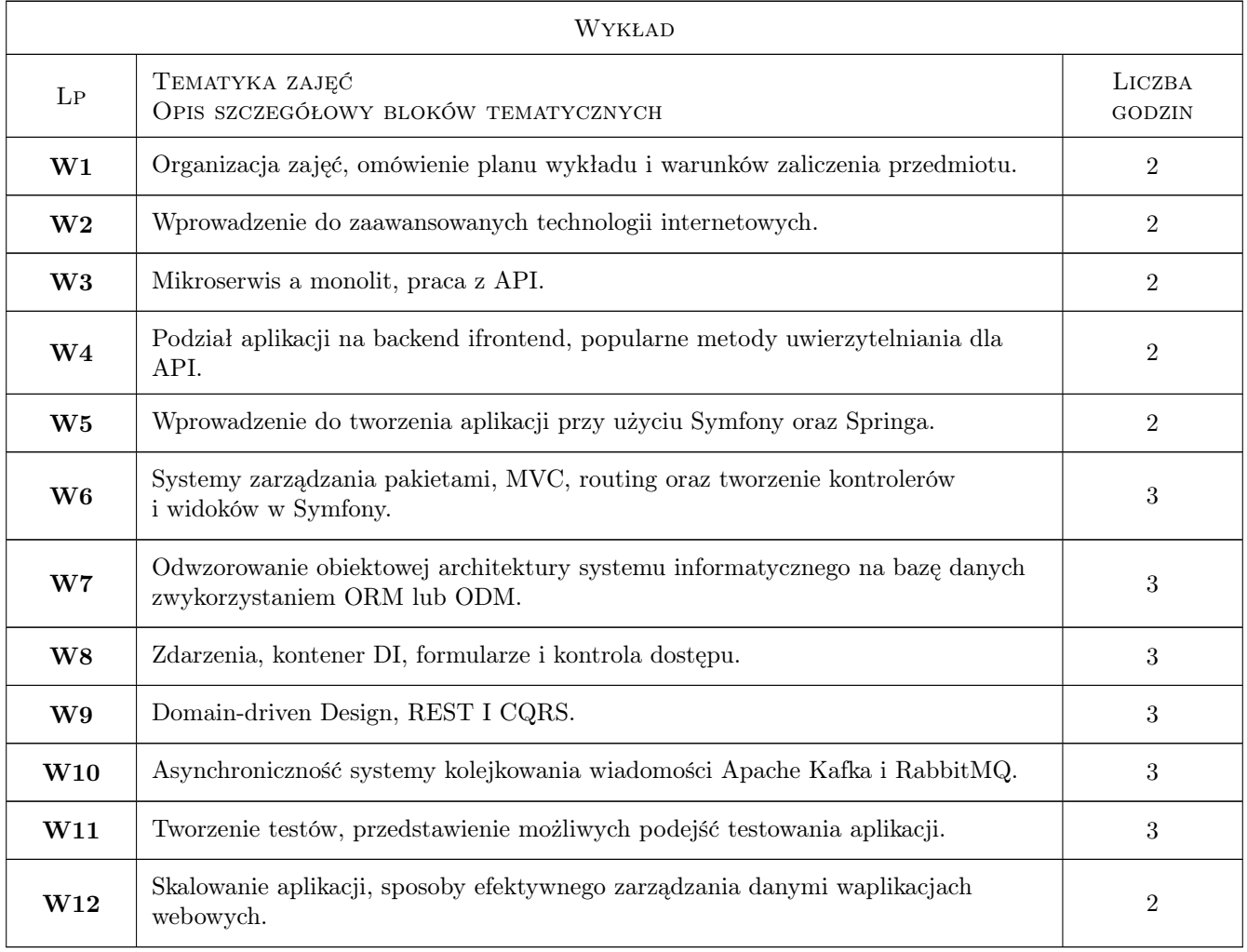

## 7 Narzędzia dydaktyczne

- N1 Wykłady (w przypadku realizacji zajęć w trybie zdalnym z wykorzystaniem stosownych narzędzi teleinformatycznych)
- N2 Projekt (w przypadku realizacji zajęć w trybie zdalnym z wykorzystaniem stosownych narzędzi teleinformatycznych)
- N3 Prezentacje multimedialne (w przypadku realizacji zajęć w trybie zdalnym z wykorzystaniem stosownych narzędzi teleinformatycznych)
- N4 Konsultacje (w przypadku realizacji zajęć w trybie zdalnym z wykorzystaniem stosownych narzędzi teleinformatycznych)

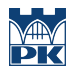

## 8 Obciążenie pracą studenta

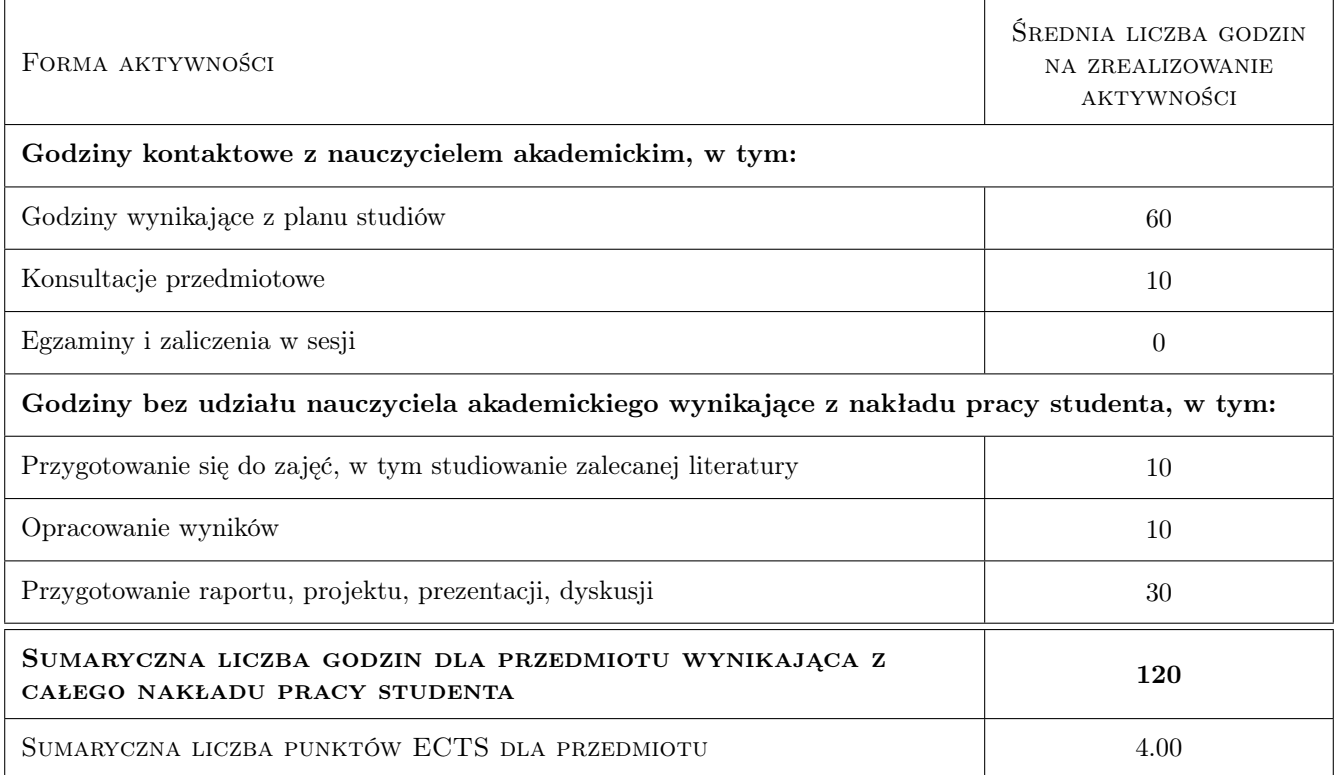

## 9 Sposoby oceny

#### Ocena formująca

- F1 Zaliczenie pisemne sprawdzające wiedzę z wykładów
- F2 Wejściówki i kolokwia
- F3 Projekt indywidualny

#### Ocena podsumowująca

P1 Średnia ważona ocen formujących

#### Warunki zaliczenia przedmiotu

- W1 Pozytywna ocena z zaliczenia pisemnego z wykładu.
- W2 Pozytywna ocena z projektu (wejściówki, kolokwia, projekt indywidualny)
- W3 Obecność na co najmniej 70% zajęć projektowych

## Kryteria oceny

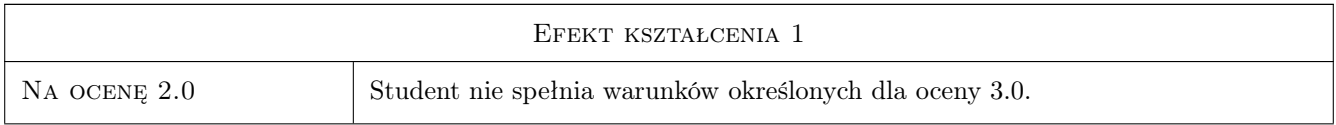

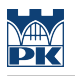

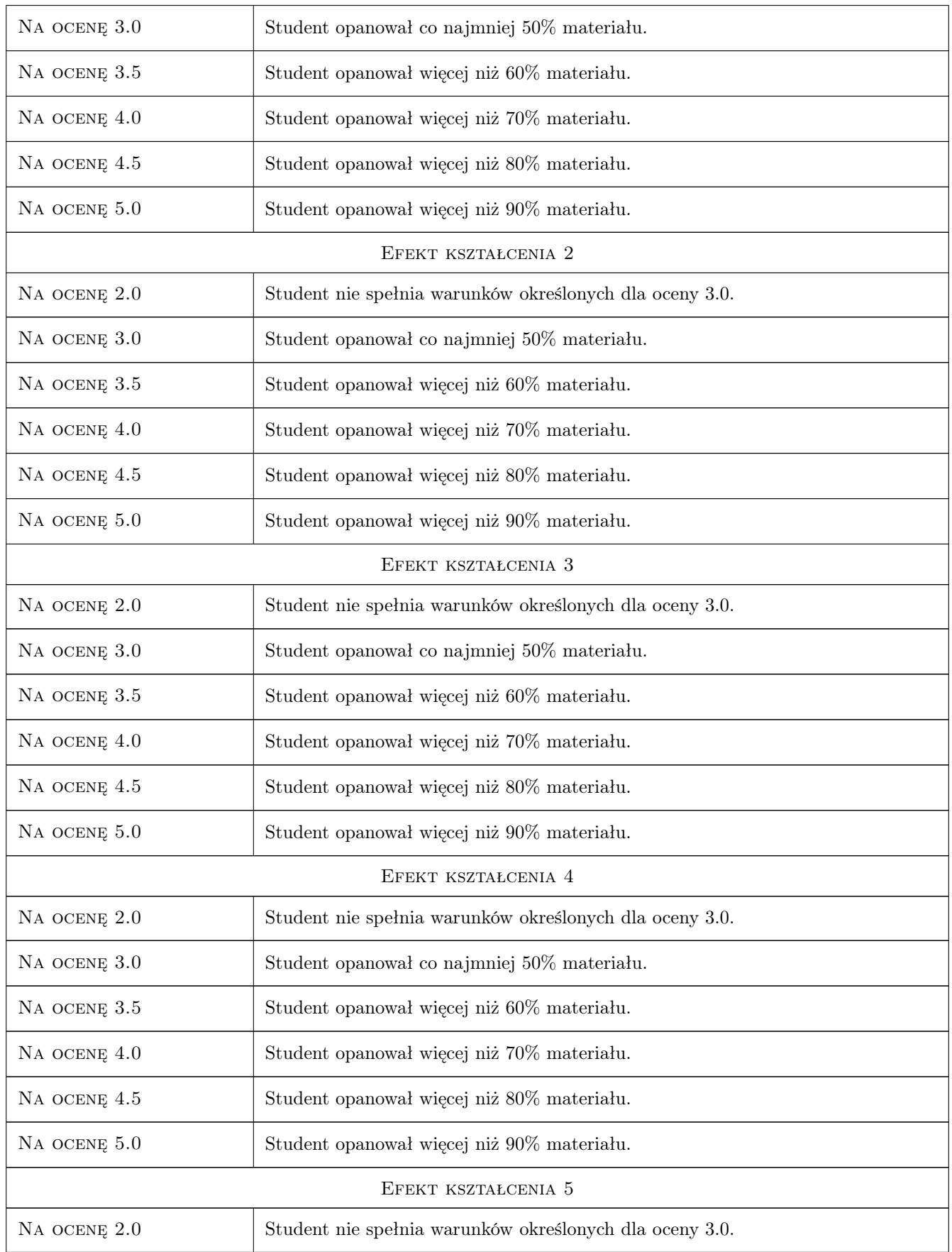

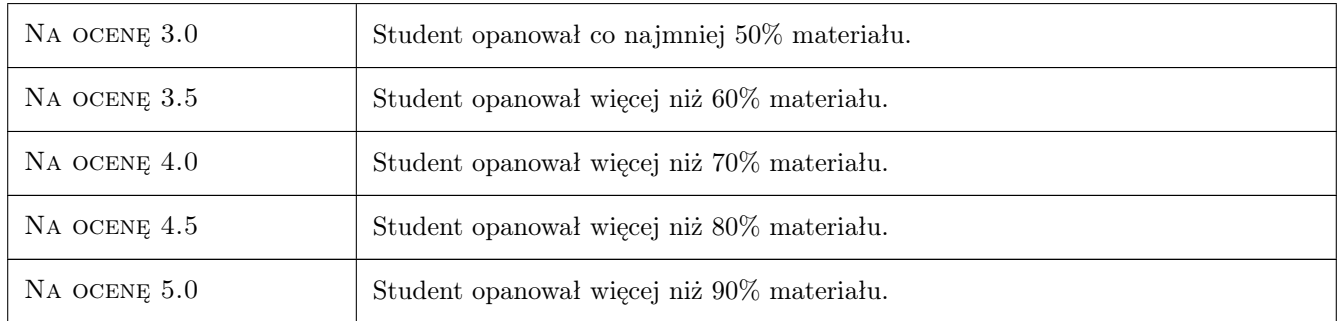

## 10 Macierz realizacji przedmiotu

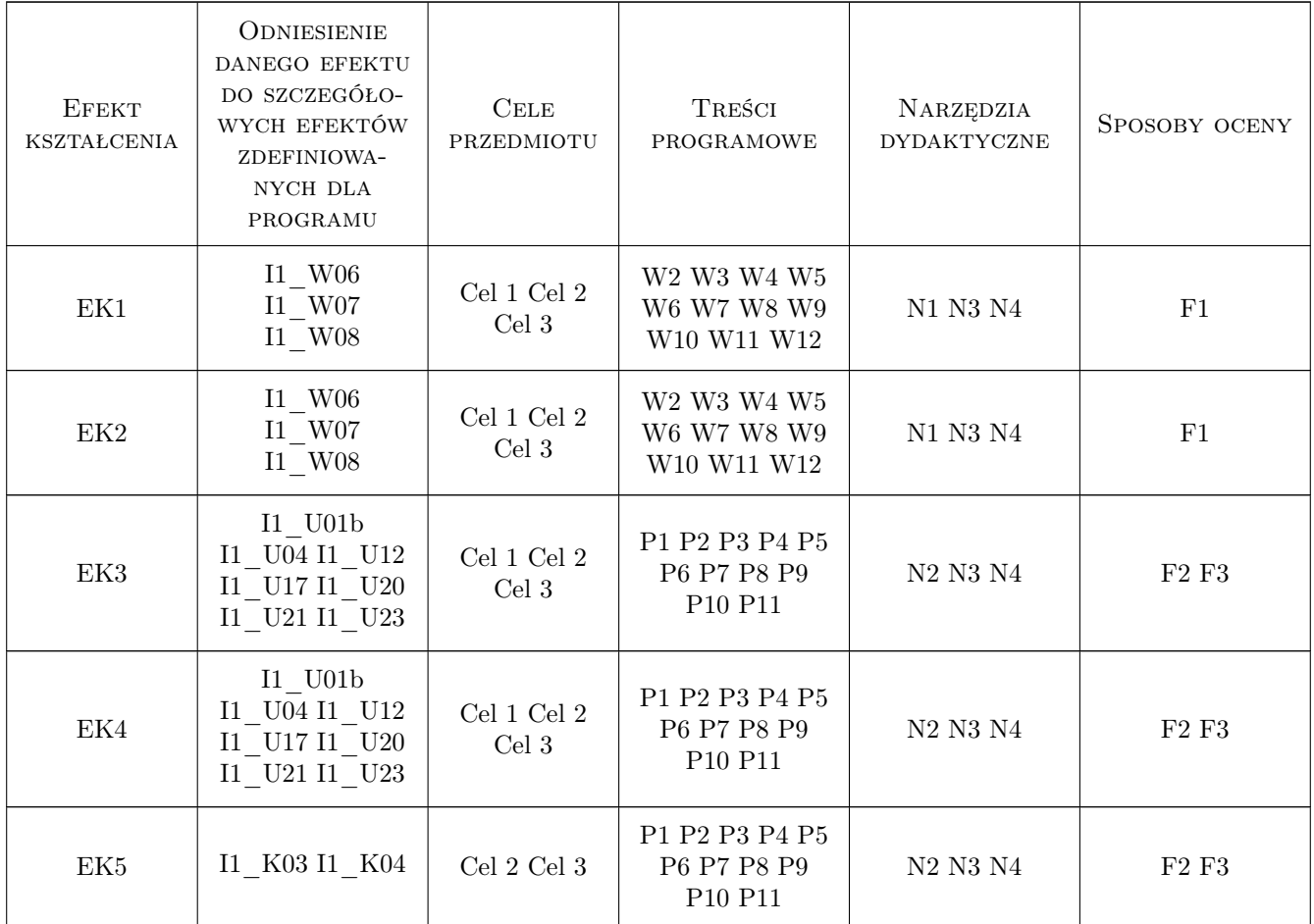

## 11 Wykaz literatury

#### Literatura podstawowa

[1 ] Robert C. Martin — Czysta architektura. Struktura i design oprogramowania. Przewodnik dla profesjonali $stów,$ , 2018, Helion

- [2 ] F. Potencier Symfony 5: Szybki start, , 2020, Symfony SAS
- $[3]$  Craig Walls Spring w akcji. Wydanie V, , 2019, Helion

#### Literatura uzupełniająca

- [1 ] Mariusz Walczak DDD dla architektów oprogramowania, , 2016, Helion
- $[2]$  Vaughn Vernon Spring w akcji. Wydanie V, , 2019, Helion

#### 12 Informacje o nauczycielach akademickich

#### Osoba odpowiedzialna za kartę

dr inż. Andrzej Wilczyński (kontakt: andrzej.wilczynski@pk.edu.pl)

#### Osoby prowadzące przedmiot

1 dr inż. Andrzej Wilczyński (kontakt: andrzej.wilczynski@pk.edu.pl)

2 mgr inż. Adrian Widłak (kontakt: adrian.widlak@pk.edu.pl)

## 13 Zatwierdzenie karty przedmiotu do realizacji

(miejscowość, data) (odpowiedzialny za przedmiot) (dziekan)

PRZYJMUJĘ DO REALIZACJI (data i podpisy osób prowadzących przedmiot)

. . . . . . . . . . . . . . . . . . . . . . . . . . . . . . . . . . . . . . . . . . . . . . . .

. . . . . . . . . . . . . . . . . . . . . . . . . . . . . . . . . . . . . . . . . . . . . . . .